## Umstellung der Authentifizierungsprotokolle im VPN - Notwendige Anpassungen

12/02/2022 07:31:34

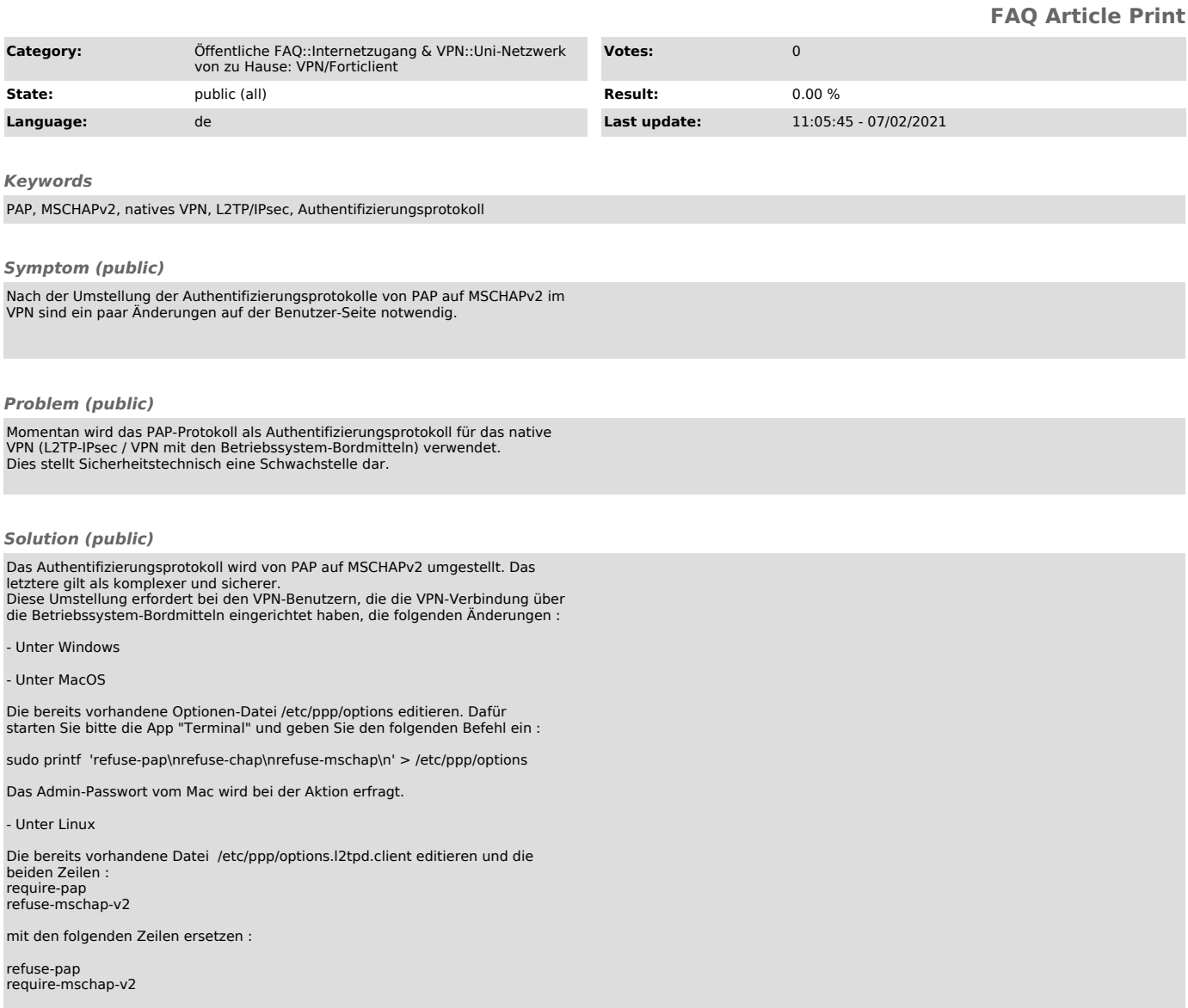